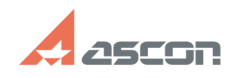

## Правила обращения в СТП

## 04/27/2024 06:53:32  $EAO$  Article Drint

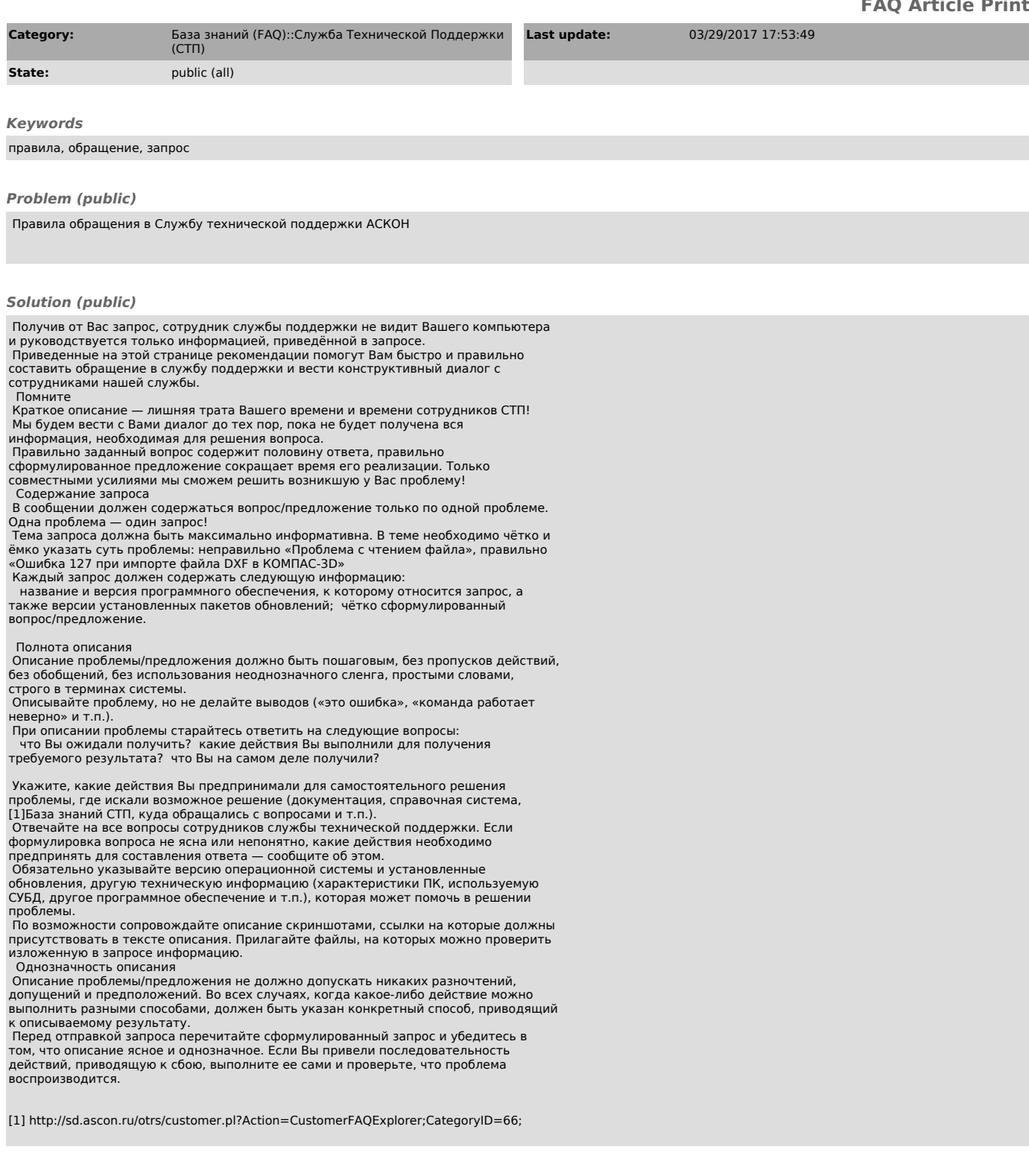